# Change Flicker Motor

**ARAN** 

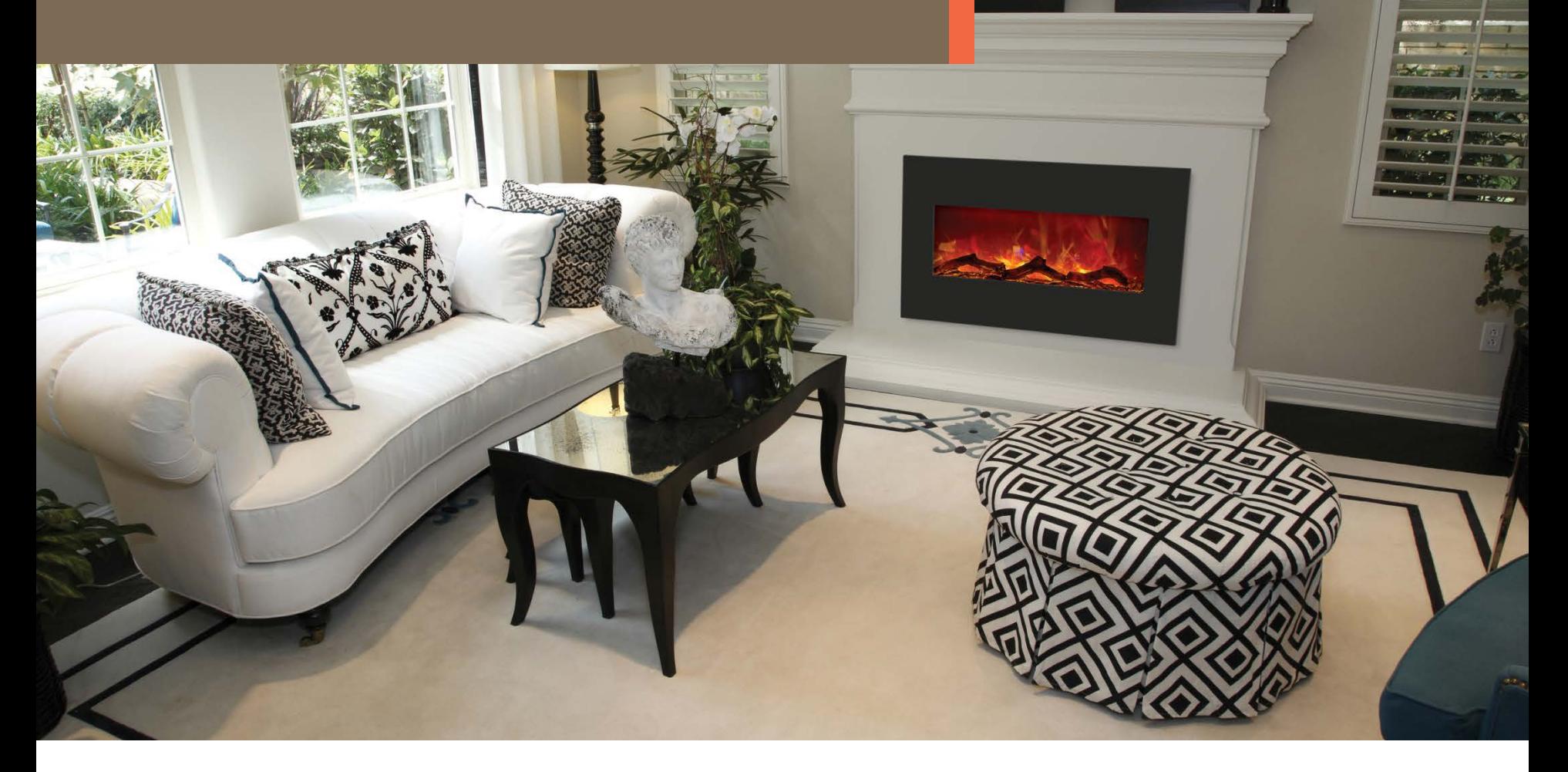

**CONTRACTOR** 

#### Advanced Series Models:

WM-BI-28-3421-BLKGLS, WM-BI-43-5123-BLKGLS, WM-BI-58-6421-BLKGLS WM-BI-76-8221-BLKGLS, WM-BI-106-11524-BLKGLS

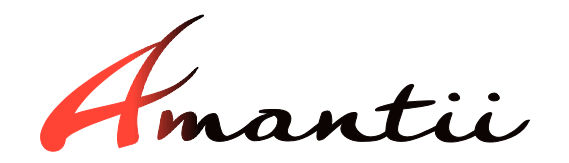

127.07

## **1. Remove the log**

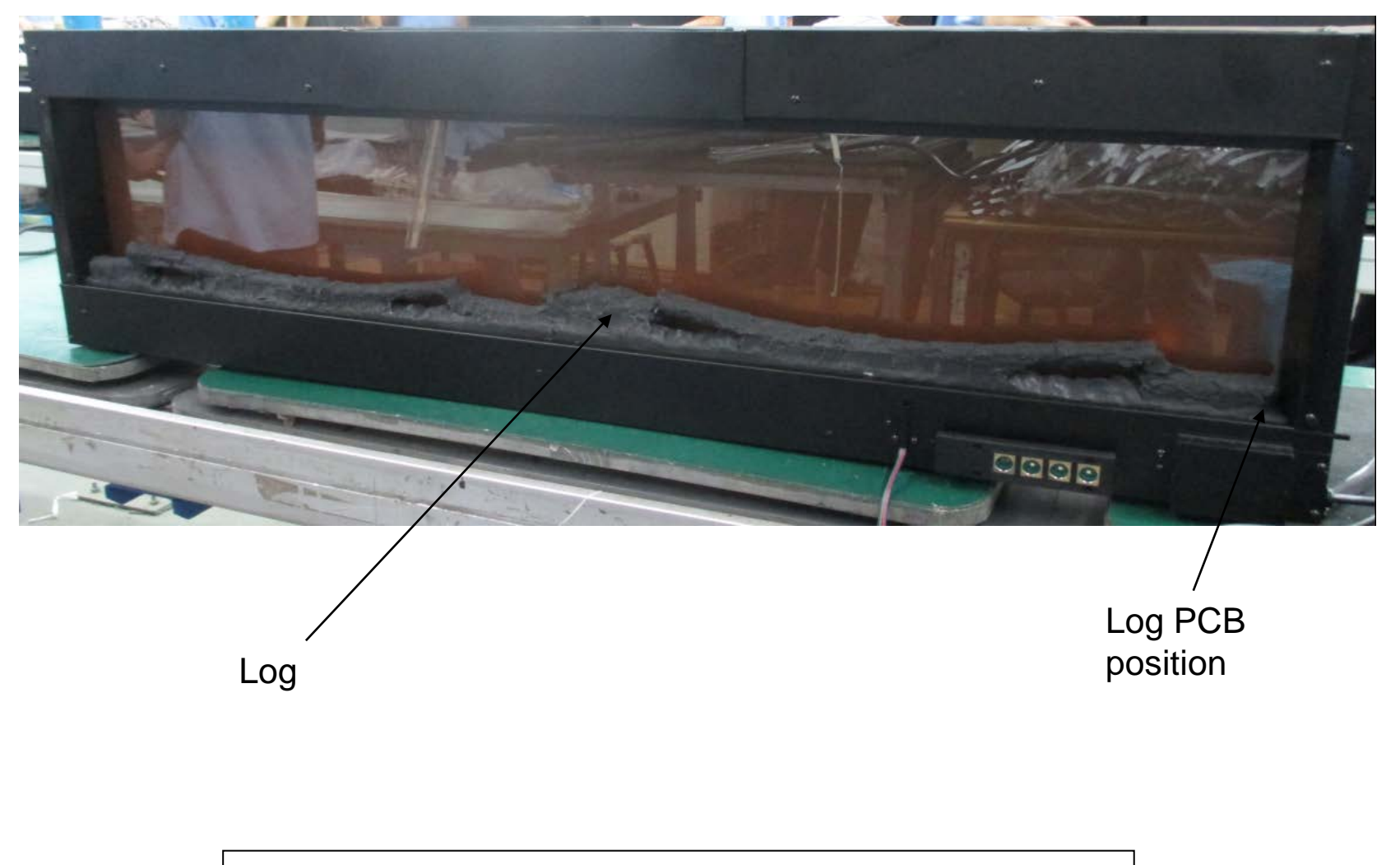

- 1. Take out the log carefully.
- 2. Unplug the log PCB wires.

## **2. Remove front panel and glass**

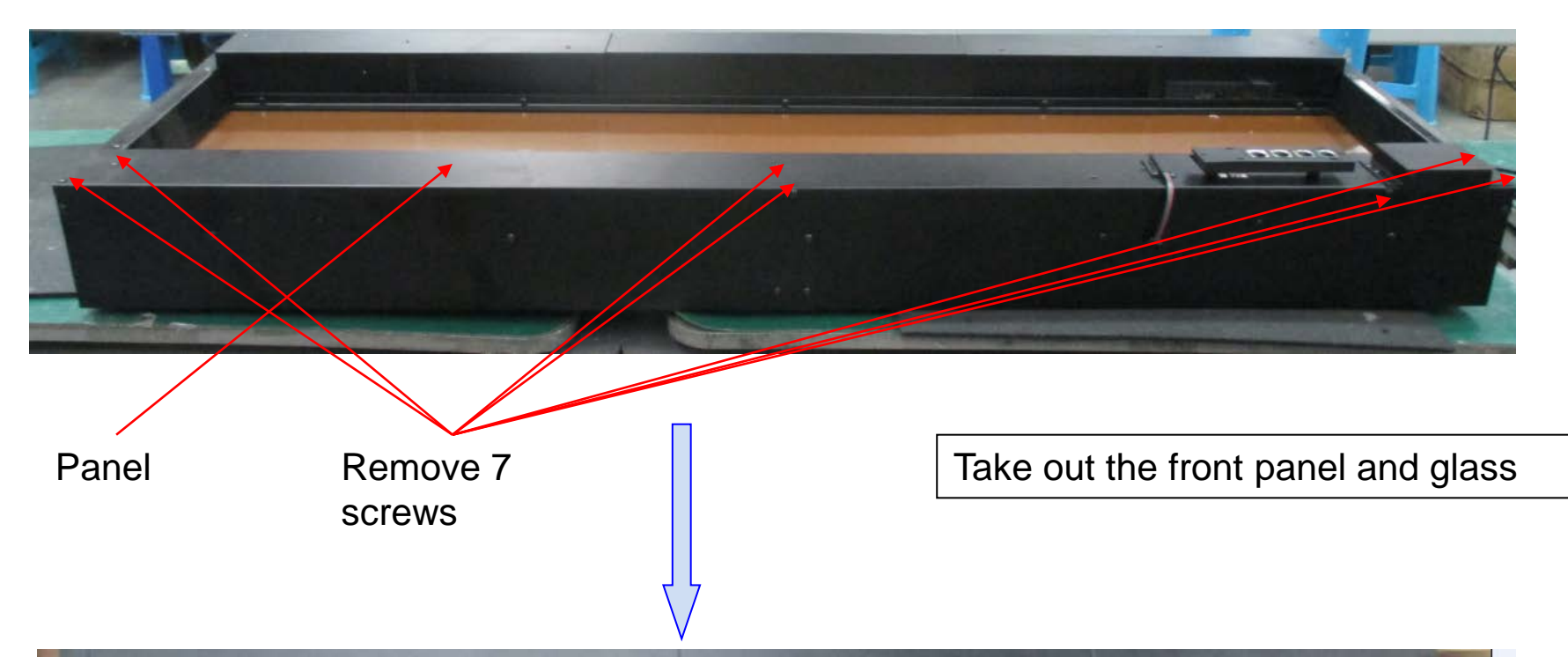

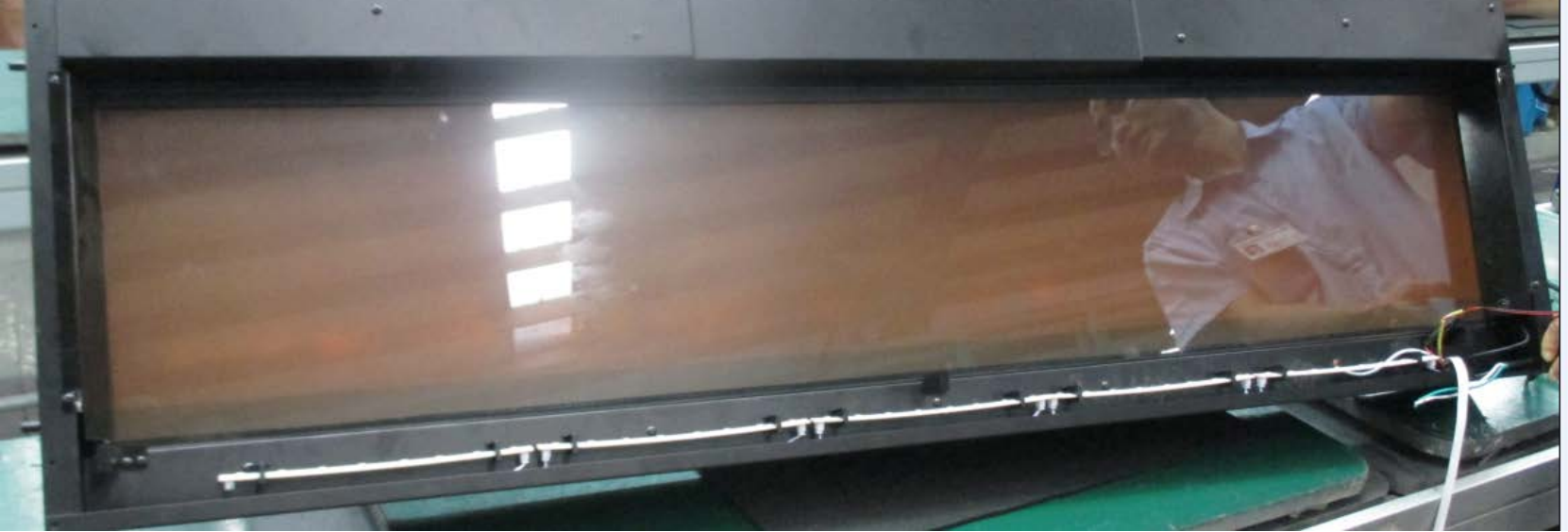

## **3. Remove color glass**

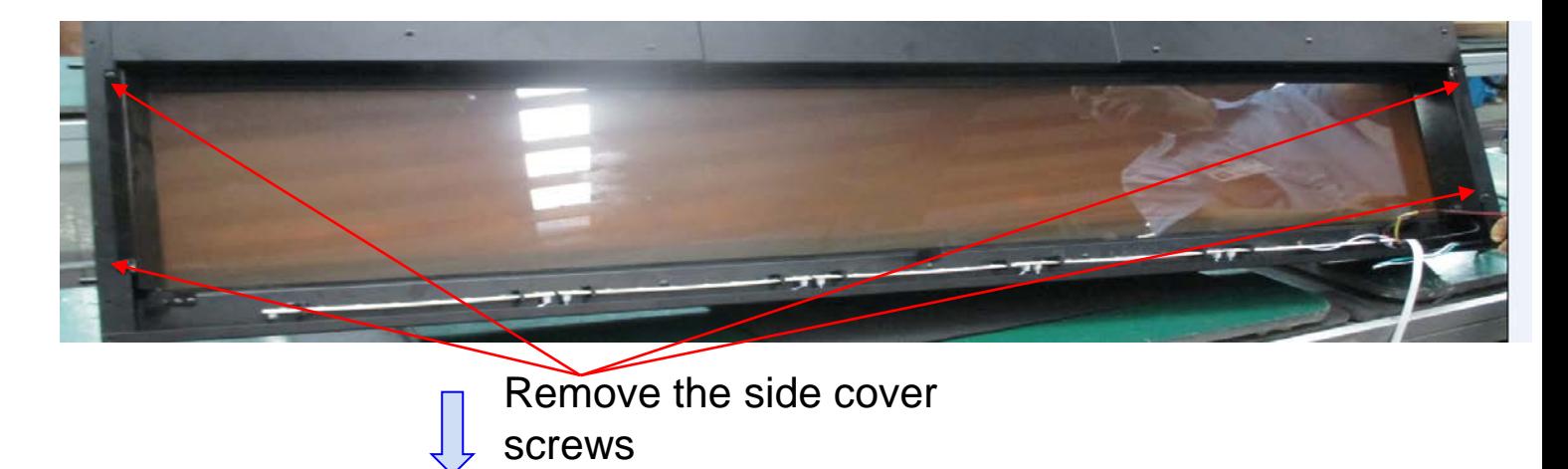

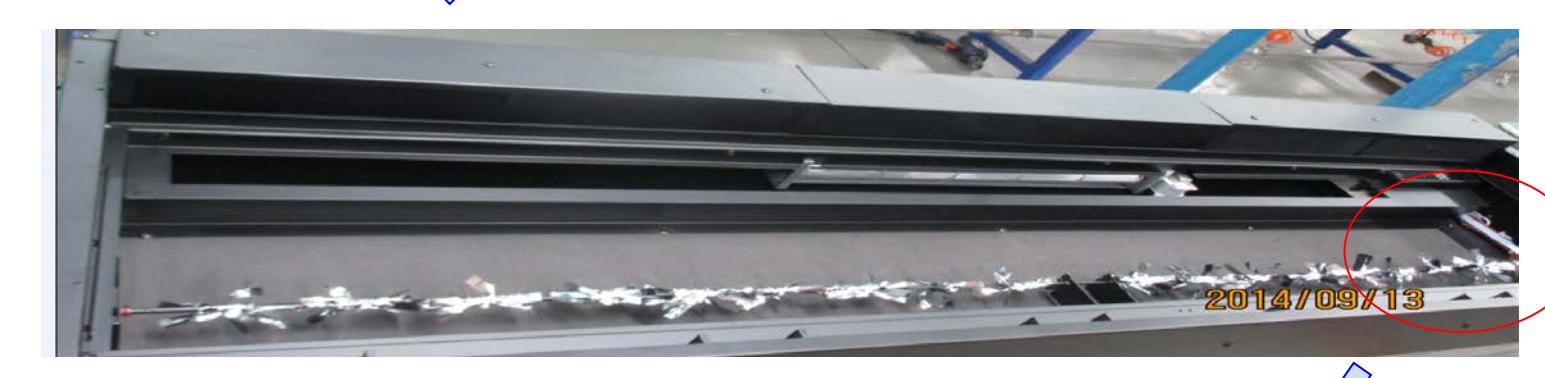

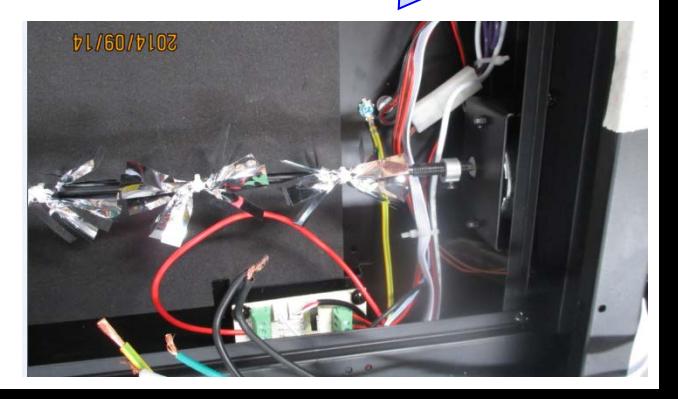

#### **4. Remove the spindle rod**

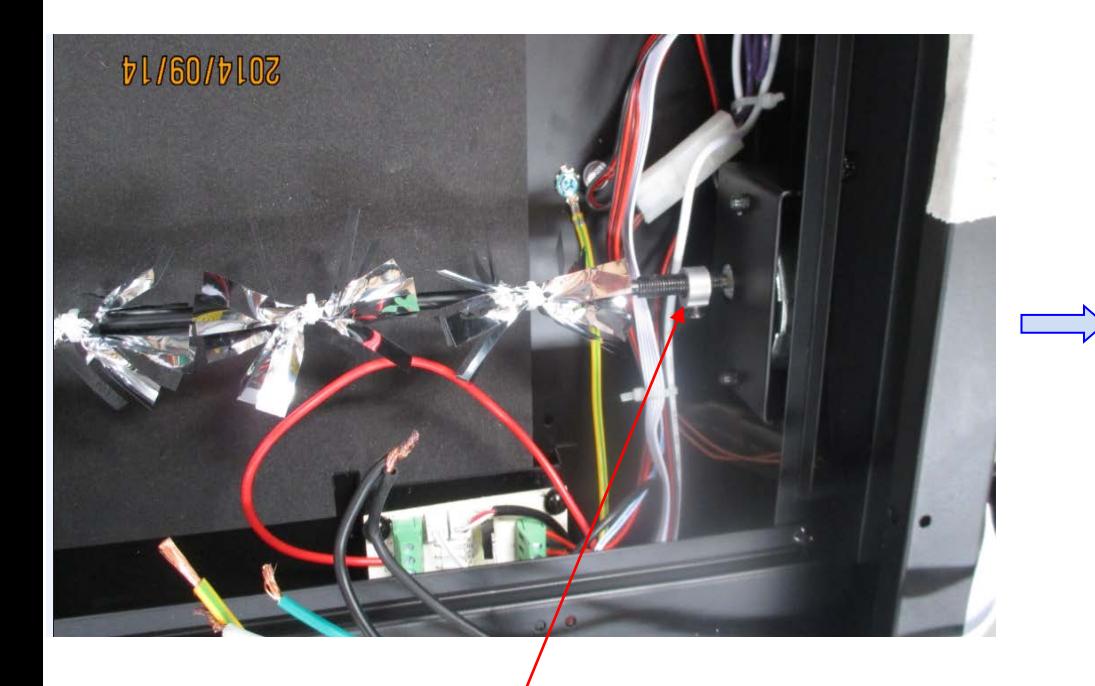

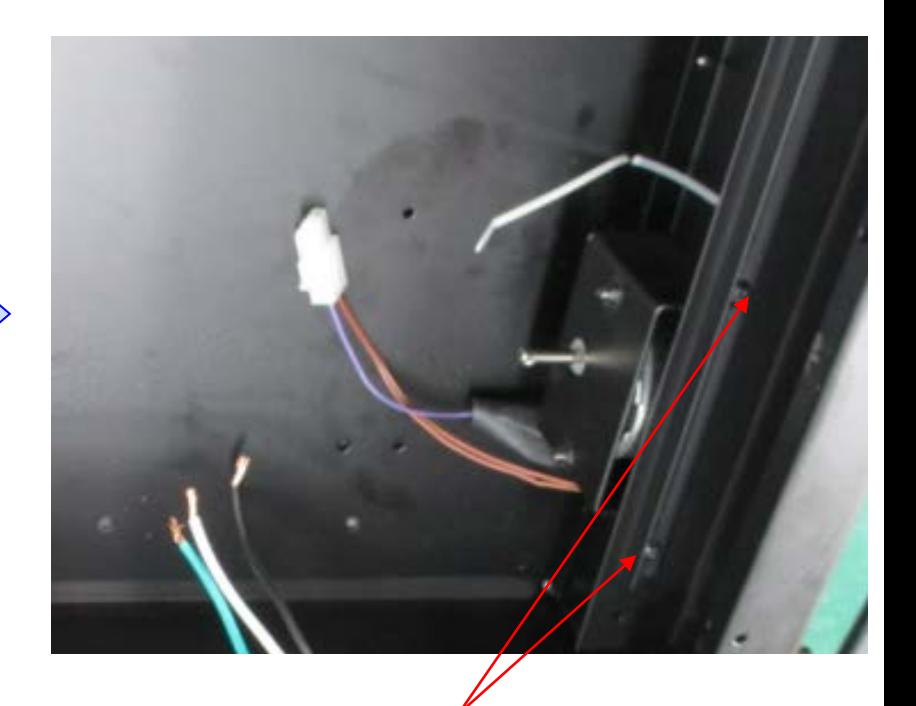

Remove screws Take out the motor from motor bracket and to change new motor

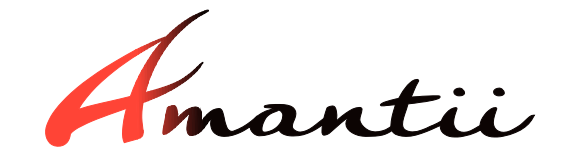

## **5. Install back the spindle rod**

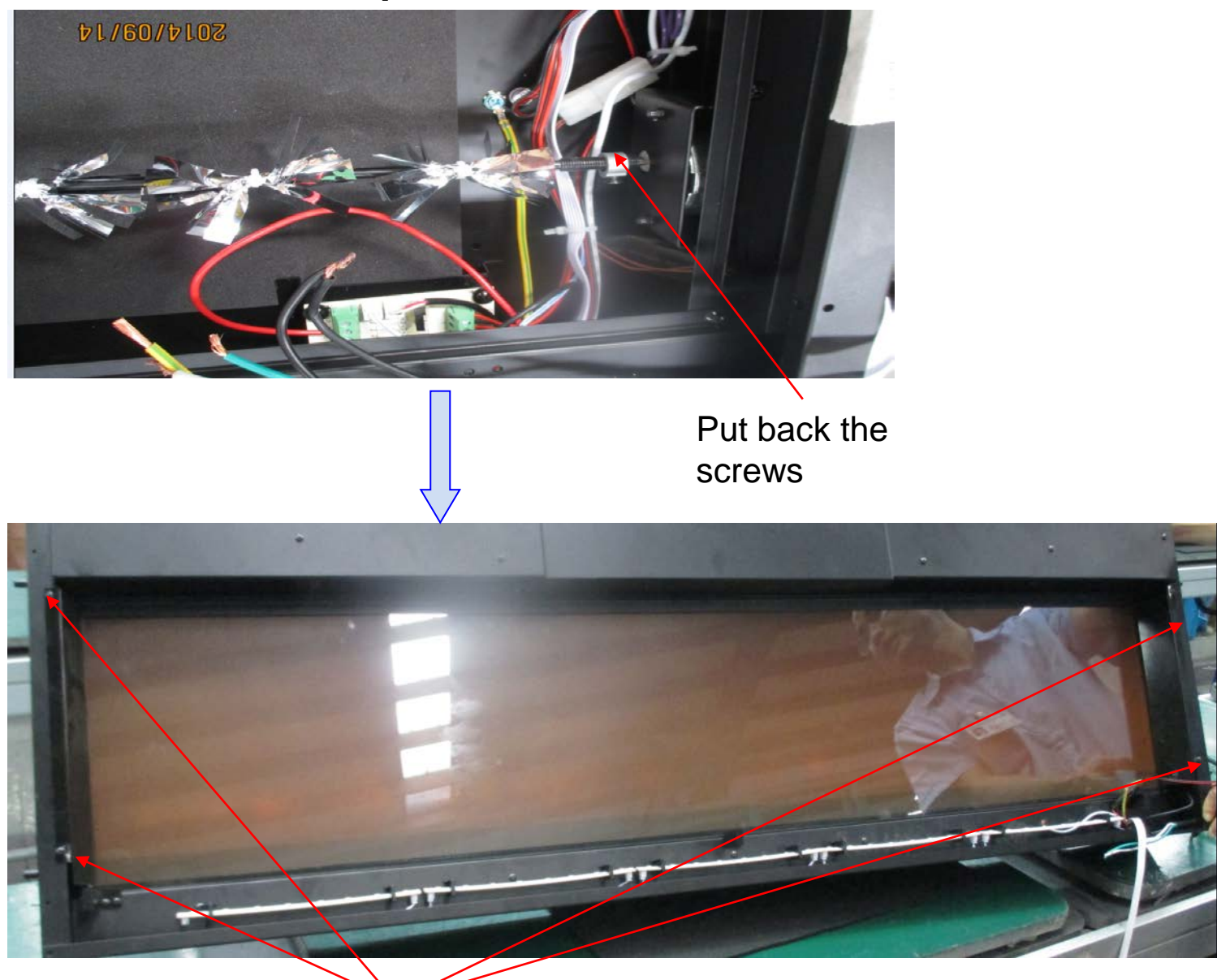

Install the side cover screws

#### **6. Install back front panel and glass**

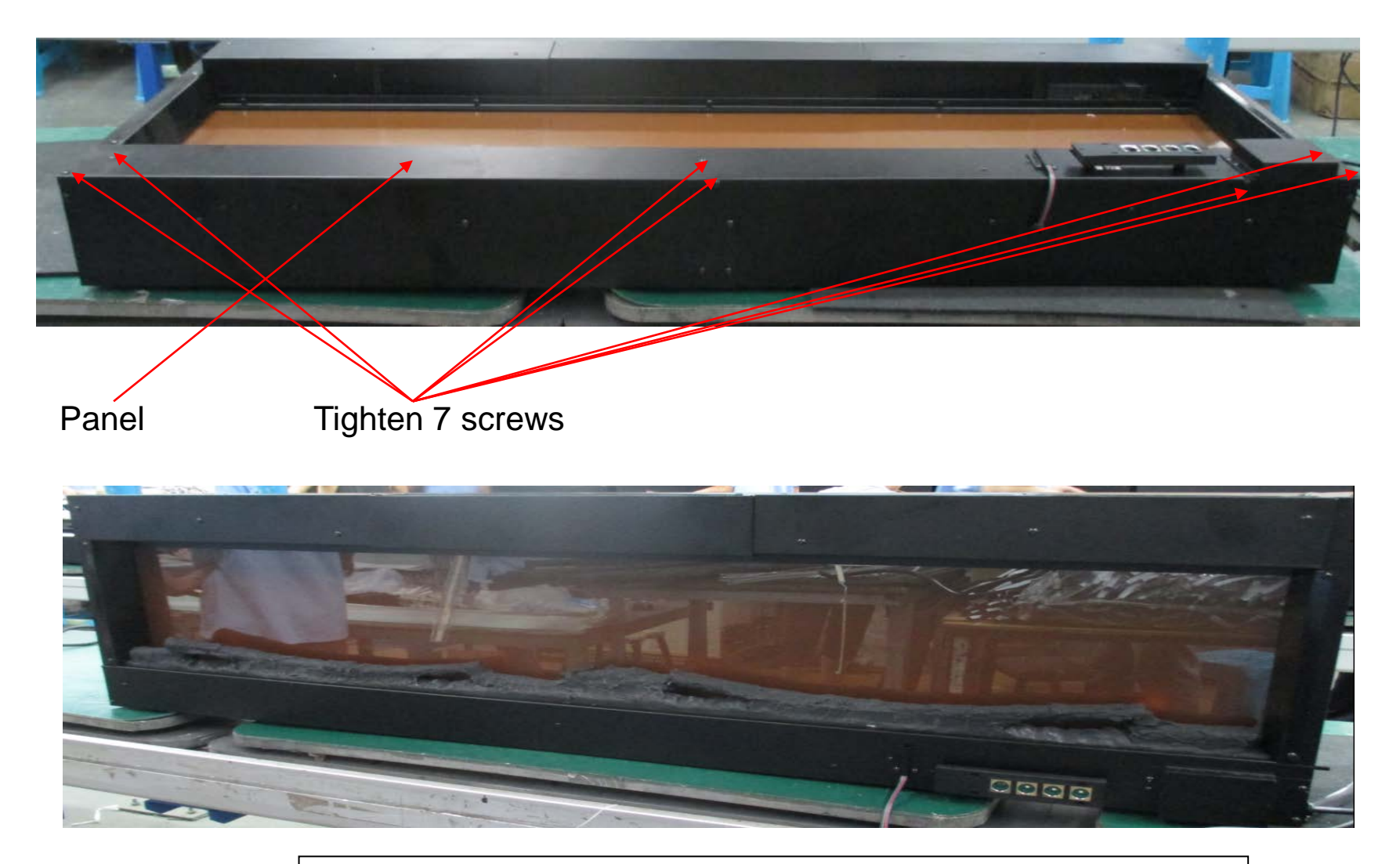

- 1. Put back the log.
- 2. Plug back the log PCB wires.